## SAP ABAP table /BOFU/S\_ADDR\_FRM\_ADDRESS\_CDI {OBSOLETE: Proxy Structure (APC\_S\_FORM\_OF\_ADDRESS\_CODE)}

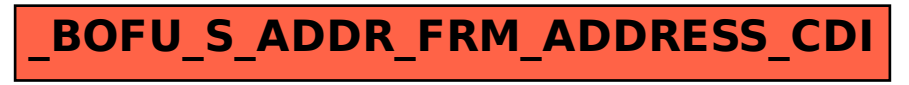